## **AptioV MMTool**

AMI's Module Management Tool (MMTool) allows developers to manipulate the Aptio® ROM image by inserting, extracting or deleting new modules or Option ROM images. Users can load an Aptio firmware file from the hard disk drive, USB drive or any other storage location. The utility is quite useful when, for example, an option ROM for a video or sound card needs to be upgraded after the ROM BIOS image has already been built. MMTool supports x86, x64 and ARM architectures. AMI may generate a customized version of the MMTool utility for customers' redistribution to their end users.

- Insert module
- Replace module
- Delete module
- Extract module
- Manage compression
- Support PEI/DXE modules
- Compatible with the FFS Spec
- Supports command line options
- Modifies the firmware image without requiring rebuild
- User friendly Graphical User Interface
- Displays all modules contained in the firmware image
- Insert Option ROM
- Extract Option ROM
- Replace Option ROM
- Delete Option ROM
- Create Report of the contents of firmware image
- Supports Microsoft® Windows® and Linux operating systems

After a new Aptio firmware image is loaded, MMTool displays information about all the file modules in the Aptio firmware image, including volume, index, file name, source size and Global Unique Identifier (GUID). MMTool displays files in all available firmware volumes.

When inserting modules, MMTool assumes the module file is a valid Firmware File System (FFS) file - the developer will have to make sure the file to be inserted is correct. The file can be compressed or not and is inserted as last file in the selected volume. The Extract command allows any firmware module or Option ROM from the firmware image to be copied and saved to disk as an FFS file and extracting an FFS file module will not affect the firmware image. The Extract command also allows for the extraction of FFS file selection.

Finally, the CreateReport button allows users to create a report of the firmware image, firmware volumes, FFS drivers, sections and other information.

Command line support is available so that MMTool can be used in scripted operations.

The generated firmware image will have to be resigned in order to be used with AFU, but may be flashed as is using a flash programmer.

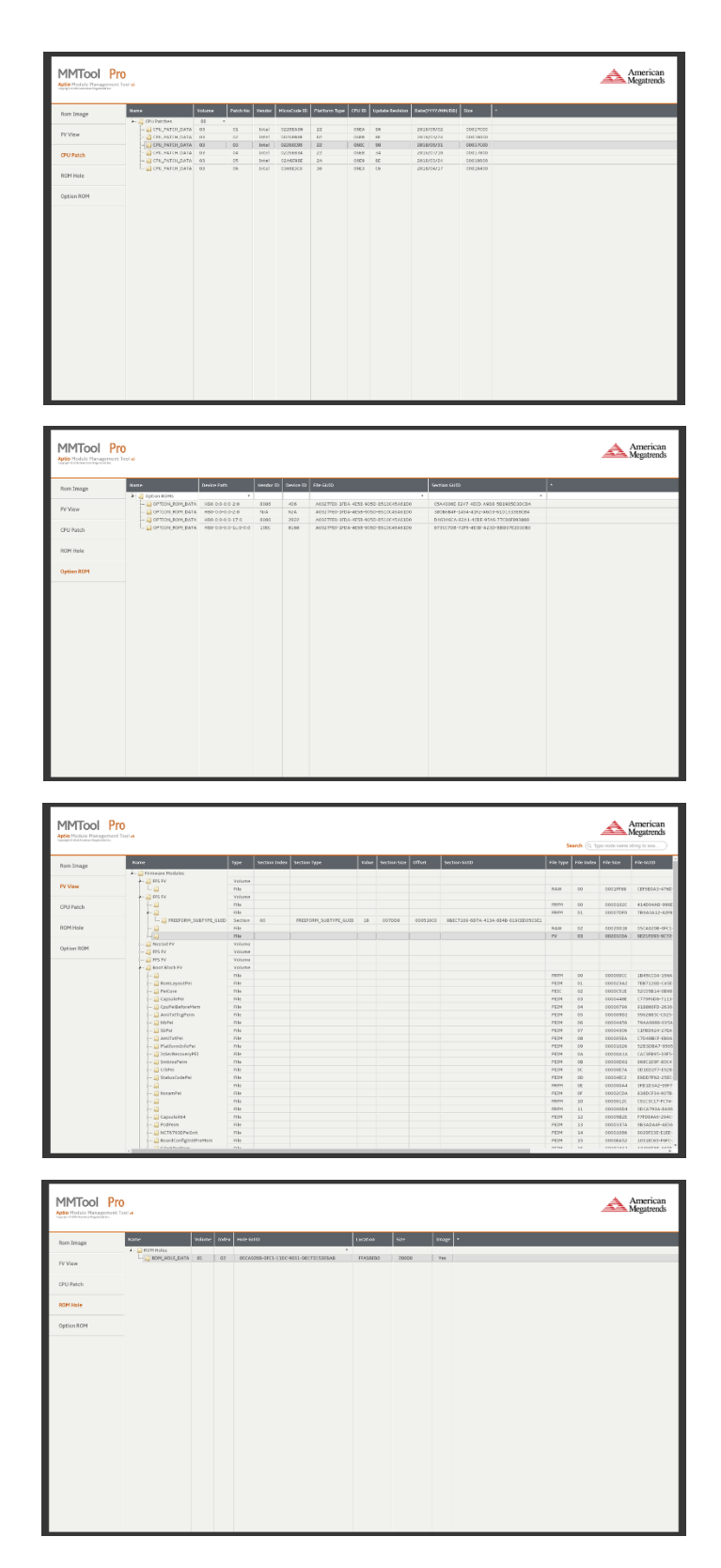

## For more information, please contact us at ami.com/contact

*©2020 AMI. All rights reserved. Product specifications are subject to change without notice. Products mentioned herein may be trademarks or registered trademarks of their respective companies. No warranties are made, either expressed or implied, with regard to the contents of this work, its merchantability or fitness for a particular use. This publication contains proprietary information and is protected by copyright. AMI reserves the right to update, change and/or modify this product at any time.* 

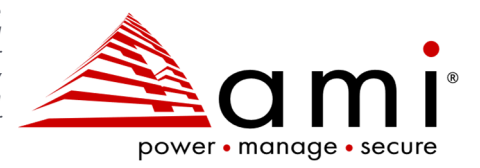